Item No. 33 Court No. 1

## **BEFORE THE NATIONAL GREEN TRIBUNAL PRINCIPAL BENCH, NEW DELHI**

Original Application No. 237/2019

Shamshudden Applicant(s)

Versus

State of Uttar Pradesh Respondent(s)

Date of hearing: 16.04.2019

**CORAM: HON'BLE MR. JUSTICE ADARSH KUMAR GOEL, CHAIRPERSON HON'BLE DR. SATYAWAN SINGH GARBYAL, EXPERT MEMBER**

**Application is registered based on a compliant received by e-mail**

## **ORDER**

Allegation in this letter, which has been treated as an application, is that a chemical factory is operating illegally at Shikohabad Industrial area, Firozabad (U.P) at Shed No. B-19 without NOC and effluents are being discharged contaminating ground water.

Let the District Magistrate, Firozabad furnish a factual and action taken report within two months by e-mail at ngt.filing@gmial,com.

A copy of this order, along with complaint, be sent to District Magistrate, Firozabad by e-mail for compliance.

Needless to say that order of National Green Tribunal is binding as a decree of Court and non-compliance is actionable by way of punitive action including prosecution, in terms of the National Green Tribunal Act, 2010.

List the matter for further consideration on 05.08.2019.

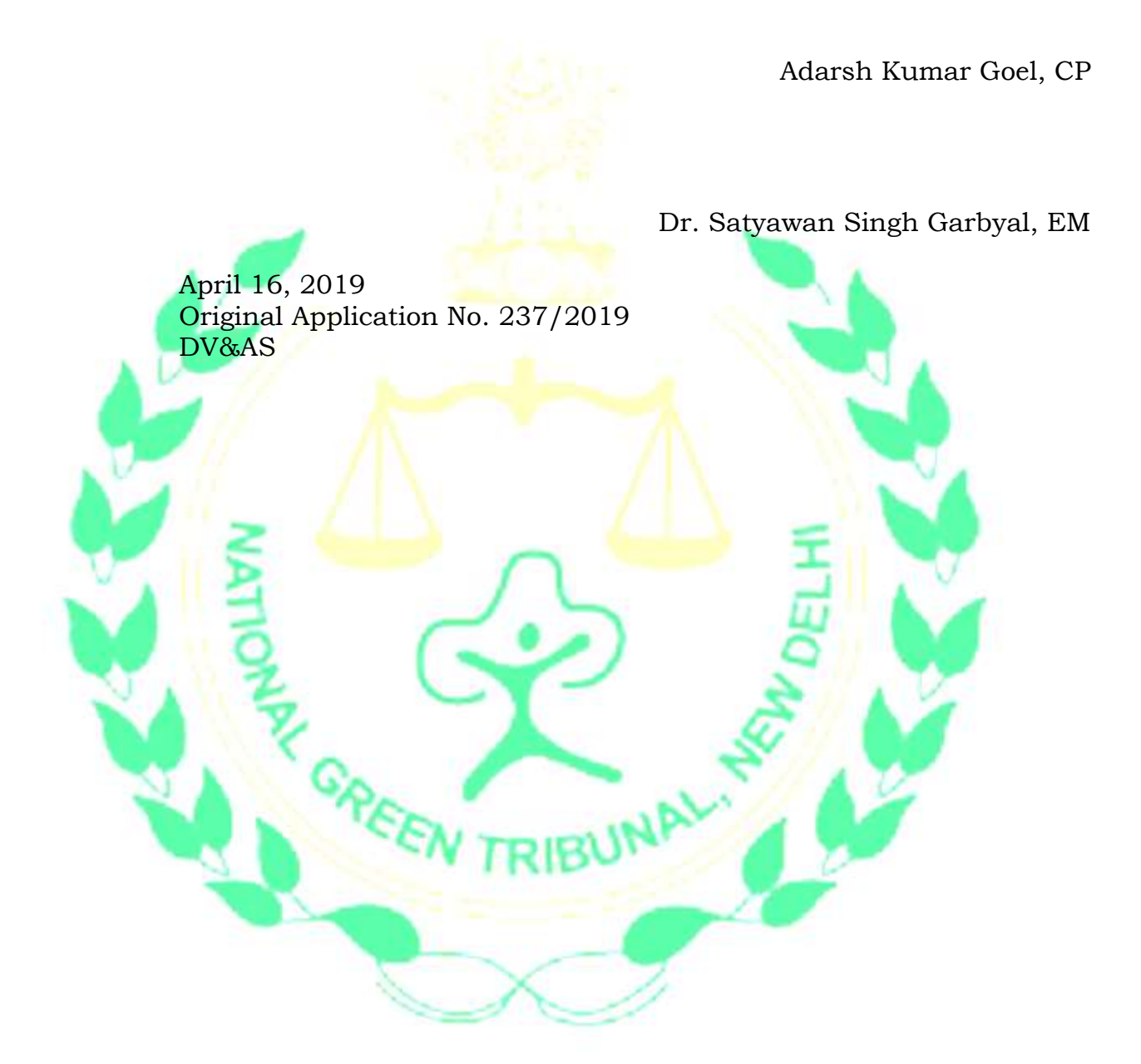